## SCAN DOCUMENT TO H DRIVE

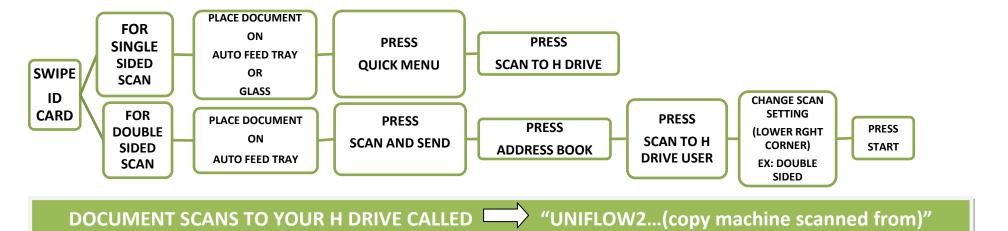